## Politechnika Krakowska im. Tadeusza Kościuszki

# KARTA PRZEDMIOTU

obowiązuje studentów rozpoczynających studia w roku akademickim 2014/2015

Wydział Inżynierii i Technologii Chemicznej

Kierunek studiów: Technologia Chemiczna **Profil: Ogólnoakademicki** Profil: Ogólnoakademicki

Forma sudiów: stacjonarne **Kod kierunku: T** 

Stopień studiów: I

Specjalności: Analityka Przemysłowa i Środowiskowa,Chemia i Technologia Kosmetyków,Lekka Technologia Organiczna,Technologia Polimerów,Technologia Ropy i Gazu,Technologie Środowiska i Gospodarka Odpadami

## 1 Informacje o przedmiocie

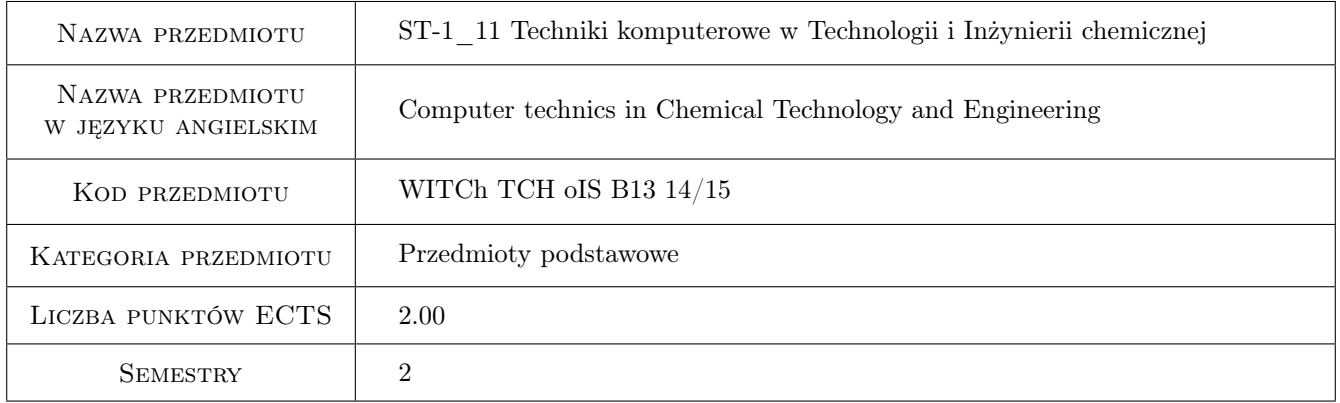

## 2 Rodzaj zajęć, liczba godzin w planie studiów

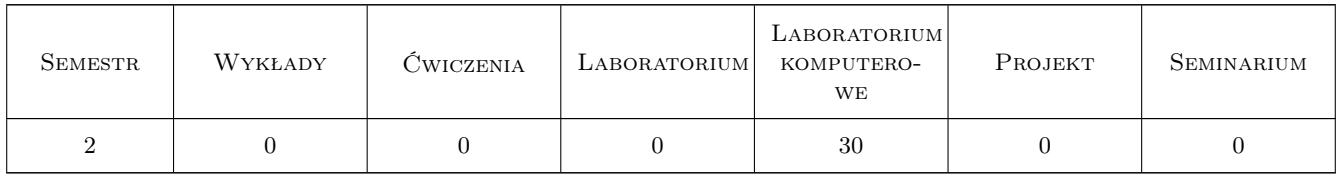

## 3 Cele przedmiotu

Cel 1 Nauczenie posługiwania się programami komputerowymi do: tworzenia i przetwarzania tekstów, tworzenia wykresów, pisania wzorów chemicznych.

Cel 2 Nauczenie wykorzystywania arkusza kalkulacyjnego do obliczeń chemicznych.

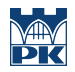

Cel 3 Zaznajomienie studentów z programem Scilab w zakresie wykonywania prostych działań i skomplikowanych obliczeń numerycznych.

## 4 Wymagania wstępne w zakresie wiedzy, umiejętności i innych **KOMPETENCJI**

1 bez

## 5 Efekty kształcenia

- EK1 Umiejętności Tworzenie i przetwarzanie tekstów, grafika prezentacyjna.
- EK2 Umiejętności Tworzenie i przetwarzanie wykresów.
- EK3 Umiejętności Posługiwanie się programem do rysowania wzorów chemicznych.
- EK4 Umiejętności Posługiwanie się programami wykonującymi zarówno proste działania, jak i skomplikowane obliczenia numeryczne.

## 6 Treści programowe

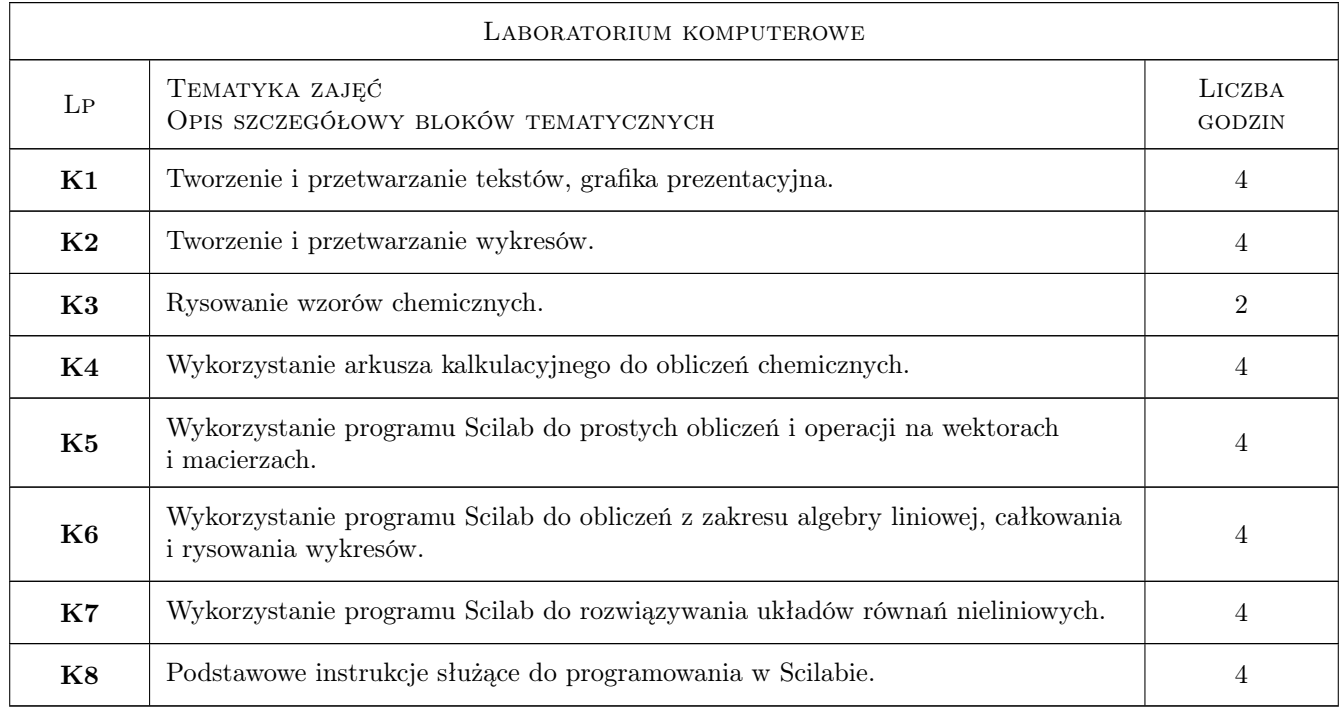

## 7 Narzędzia dydaktyczne

N1 Ćwiczenia laboratoryjne

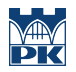

## 8 Obciążenie pracą studenta

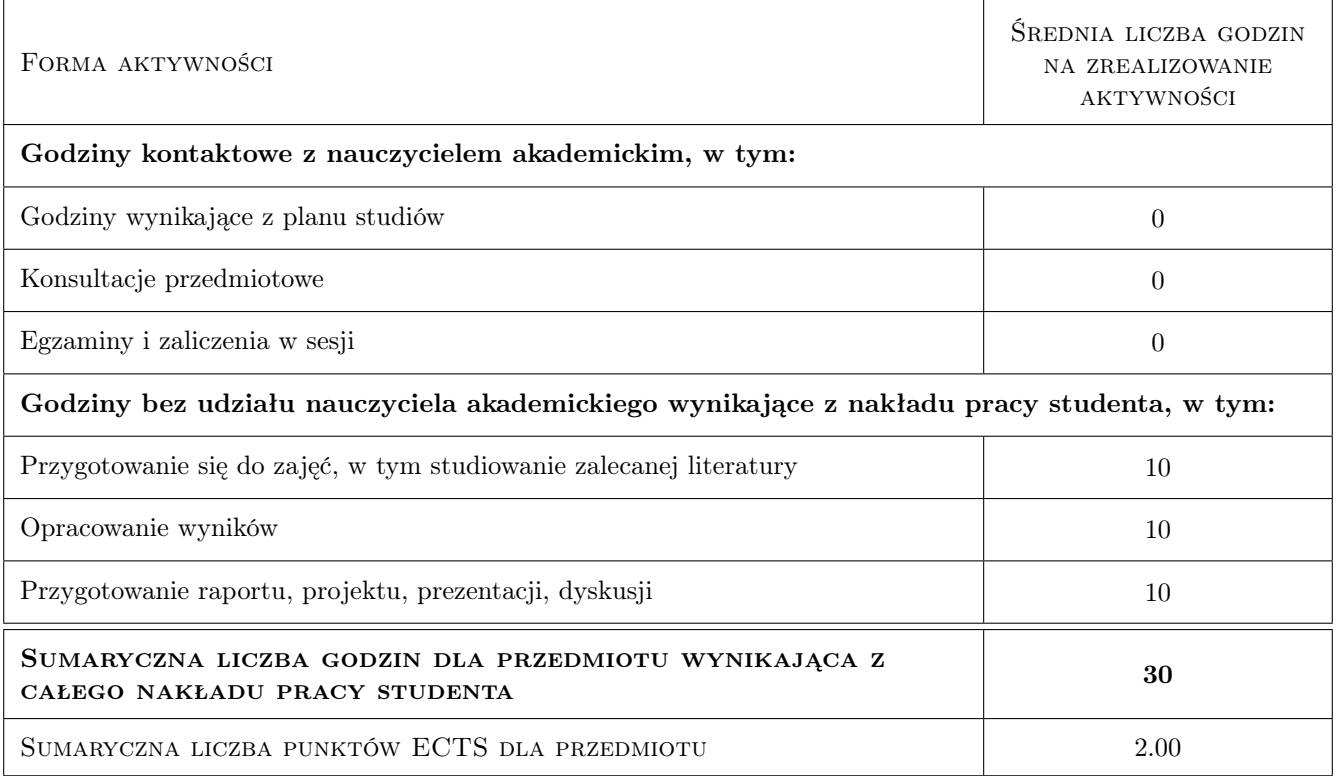

## 9 Sposoby oceny

#### Ocena formująca

F1 Ćwiczenie praktyczne

F2 Kolokwium

#### Ocena podsumowująca

P1 Średnia ważona ocen formujących

#### Kryteria oceny

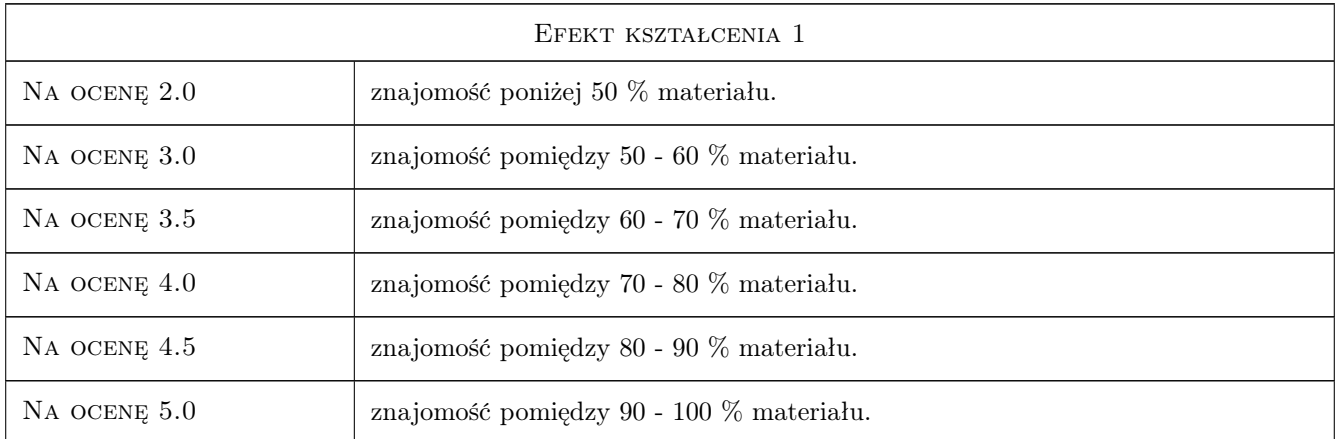

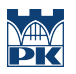

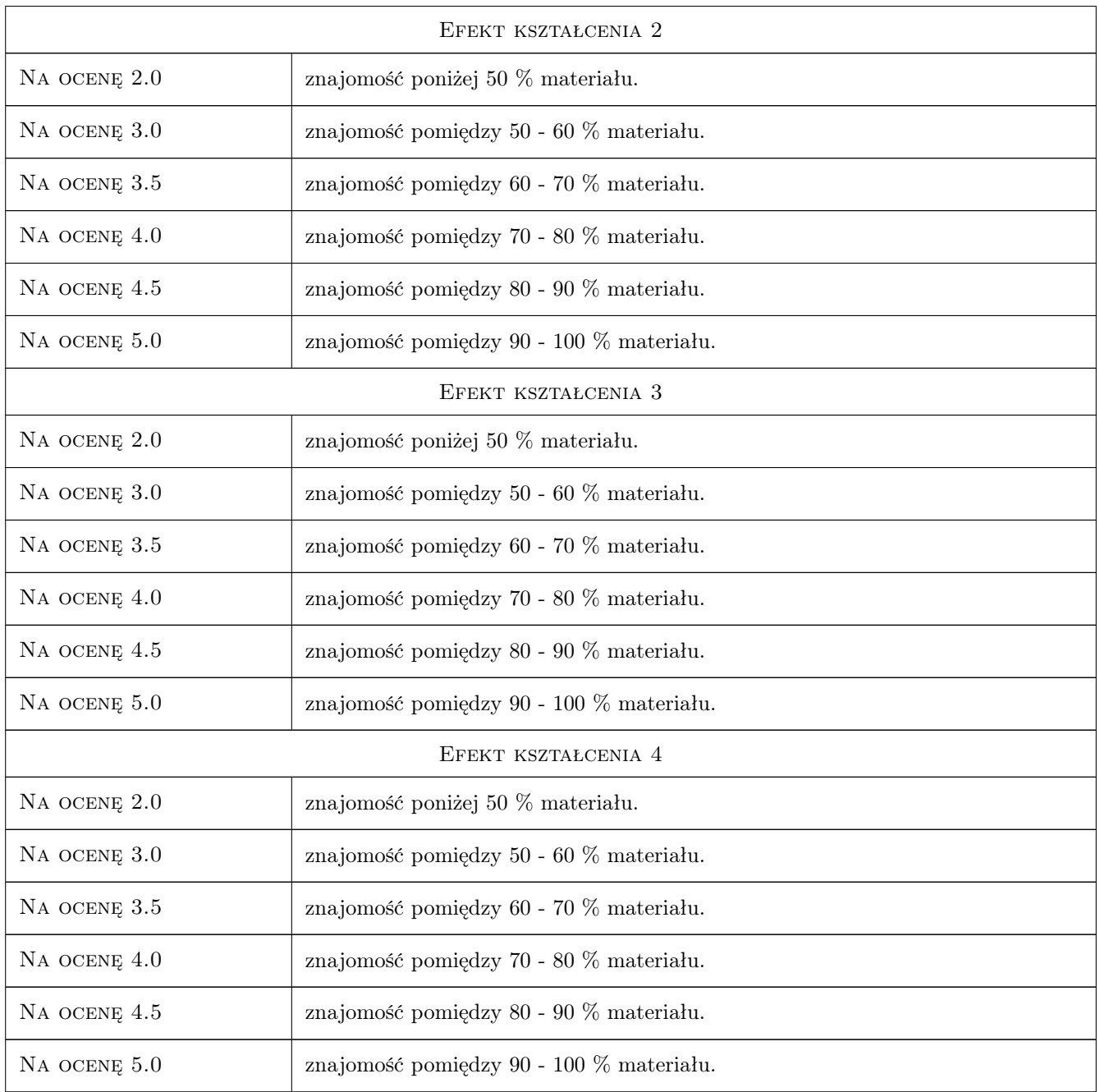

## 10 Macierz realizacji przedmiotu

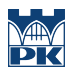

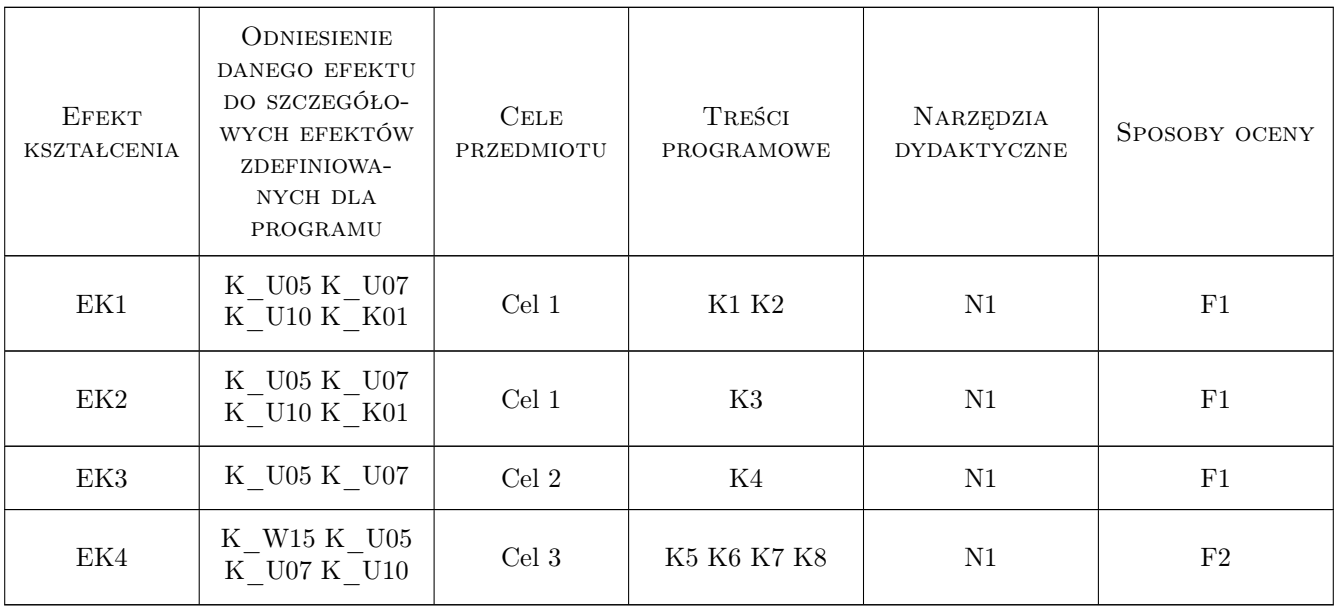

### 11 Wykaz literatury

#### Literatura podstawowa

[1 ] Mrozek B., Mrozek Z. — Matlab 6. Pporadnik użytkownika, Warszawa, 2001, PLJ

#### Literatura uzupełniająca

[1 ] Mądry K., Ufnalski W. — Excel dla chemików i nie tylko, Warszawa, 2000, WNT

### 12 Informacje o nauczycielach akademickich

#### Osoba odpowiedzialna za kartę

dr inż. Andrzej Wyczesany (kontakt: awyczes@chemia.pk.edu.pl)

### Osoby prowadzące przedmiot

1 dr inż. Andrzej Wyczesany (kontakt: awyczes@chemia.pk.edu.pl)

4 dr hab. inż. prof. PK Jan Rakoczy (kontakt: jrakoczy@pk.edu.pl)

5 dr inż. Sławomir Wybraniec (kontakt: swybran@chemia.pk.edu.pl)

6 dr inż. Sławomir Michałowski (kontakt: spri@chemia.pk.edu.pl)

7 dr inż. Szczepan Bednarz (kontakt: sbednarz@pk.edu.pl)

8 mgr inż. Kamil Kurleto (kontakt: kurleto@indy.chemia.pk.edu.pl)

## 13 Zatwierdzenie karty przedmiotu do realizacji

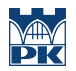

PRZYJMUJĘ DO REALIZACJI (data i podpisy osób prowadzących przedmiot)